The book was found

## **Autodesk Inventor 2017 Basics Tutorial**

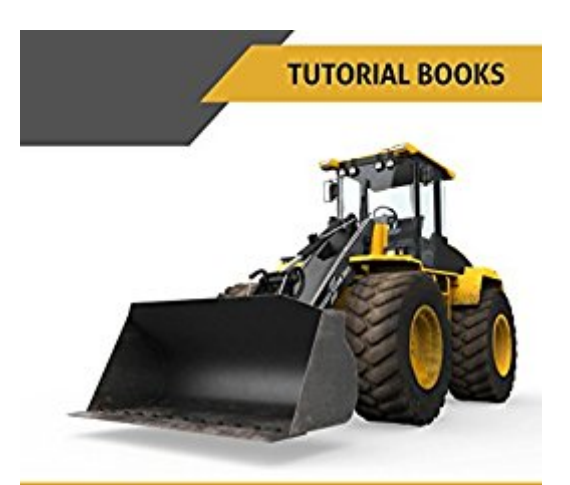

**AUTODESK INVENTOR 2017 BASICS TUTORIAL** 

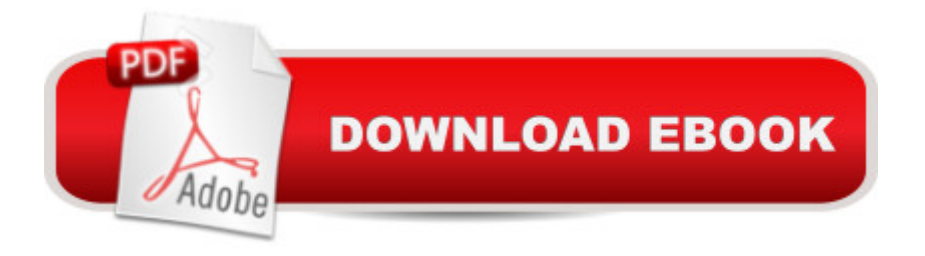

A step-by-step tutorial on Autodesk Inventor basicsAutodesk Inventor is used by design professionals for 3D modeling, generating 2D drawings, finite element analysis, mold design, and other purposes. This tutorial is aimed at novice users of Inventor and gives you all the basic information you need so you can get the essential skills to work in Autodesk Inventor immediately. This book will get you started with basics of part modeling, assembly modeling, presentations, and drawings. Next, it teaches you some intermediate level topics such as additional part modeling tools, sheet metal modeling, top down assembly feature, assembly joints, and dimension & annotations. Brief explanations, practical examples and stepwise instructions make this tutorial complete.Table of Contents1. Getting Started with Inventor 20172. Part Modeling Basics3. Assembly Basics4. Creating Drawings5. Additional Modeling Tools6. Sheet Metal Modeling7. Top-Down Assembly and Motion Simulation8. Dimensions and Annotations

## **Book Information**

File Size: 9770 KB Print Length: 172 pages Publication Date: August 8, 2016 Sold by:Â Digital Services LLC Language: English ASIN: B01K2GH7NO Text-to-Speech: Enabled X-Ray: Not Enabled Word Wise: Not Enabled Lending: Not Enabled Enhanced Typesetting: Not Enabled Best Sellers Rank: #690,216 Paid in Kindle Store (See Top 100 Paid in Kindle Store) #63 in  $\hat{A}$  Kindle Store > Kindle eBooks > Engineering & Transportation > Engineering > Mechanical > Drafting & Mechanical Drawing #368 in $\hat{A}$  Books > Engineering & Transportation > Engineering > Mechanical > Drafting & Mechanical Drawing #799 in $\hat{A}$  Books > Computers & Technology > Graphics & Design > CAD

## Download to continue reading...

Autodesk Inventor 2017 Basics Tutorial Autodesk Inventor 2017 Essentials Plus App Inventor 2: [Introduction: Step-by-step G](http://ebooksreps.com/en-us/read-book/L4D4X/autodesk-inventor-2017-basics-tutorial.pdf?r=g7nHlCjMZRNeJ2SNHsOUxdD7pPhTQz7mAX%2F571Xs%2Foo%3D)uide to easy Android app programming (Pevest Guides to App Inventor and Files (Pevest Guides to App Inventor Book 3) Introducing Autodesk Maya 2016: Autodesk Official Press Mastering Autodesk Maya 2016: Autodesk Official Press Mastering Autodesk Maya 2014: Autodesk Official Press Autodesk Revit Architecture 2016 No Experience Required: Autodesk Official Press Residential Design Using Autodesk Revit 2017 Beaded Half Hitch Macrame Bracelet Tutorial: Step by step tutorial showing how to make a beaded macrame bracelet. Shell Scripting Tutorial For Unix Linux - Included Free 6+ Hours of Online Tutorial Included Tutorial Guide to AutoCAD 2017 Mastering AutoCAD 2017 and AutoCAD LT 2017 AutoCAD 2017 and AutoCAD LT 2017 Essentials Scott 2017 Standard Postage Stamp Catalogue, Volume 2- Countries of the World C-F (Scott 2017 Standard Postage Stamp Catalogue: Vol. 2: Countri) Manual de Revit de Muros 2017 (Manual de Revit 2017) (Spanish Edition) Old Moore's 2017 Astral Diaries Virgo 2017 (Old Moore's Astral Diaries) Llewellyn's 2017 Sabbats Almanac: Samhain 2016 to Mabon 2017 The New International Lesson Annual 2016-2017: September 2016 - August 2017 Arduino and Android using MIT app inventor 2.0: Learn in a day (book for everyone from children to adults)

## **Dmca**